برنامه نویسی ++c حلقه تو در تو مهندس صیادی **حلقه های تودرتو** گاهی اوقات الزم است که در یک حلقه، یک یا چند حلقه دیگر هم استفاده نمود. معروفترین مثال برنامه نویسی در مورد حلقه های تودرتو، نمایش جدول ضرب اعداد است: **1 2 3 4 5 6 7 8** int i,j; for ( i = 0; i<=10 ; i++ ) { for ( j = 0; j<=10 ; j++ ) cout << i\*j << "\t"; cout << endl; } 1 2 3 4 5 6 7 8 9 10 2 4 6 8 10 12 14 16 18 20 3 6 9 12 15 18 21 24 27 30 4 8 12 16 20 24 28 32 36 40 5 10 15 20 25 30 35 40 45 50 6 12 18 24 30 36 42 48 54 60 7 14 21 28 35 42 49 56 63 70 8 16 24 32 40 48 56 64 72 80 9 18 27 36 45 54 63 72 81 90 10 20 30 40 50 60 70 80 90 100 در ابتدا، برنامه وارد حلقه اول شده و شرط را بررسی می کند و با درستی آن به اجرای دستورات حلقه می پردازد. اینجا برای حلقه آکوالد وجود دارد پس تمامی دستورات درون بلوک به ترتیب اجرا می شوند.

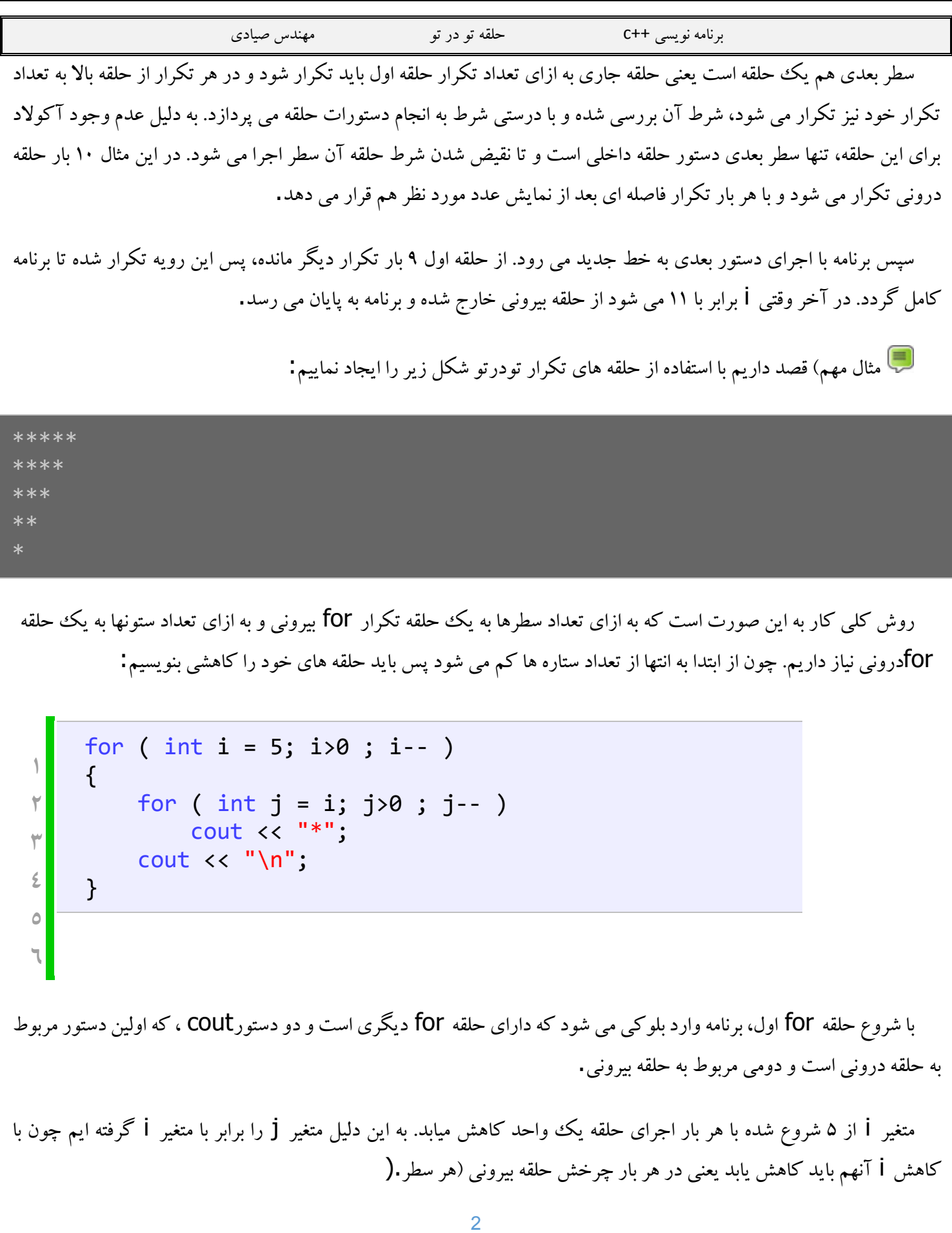

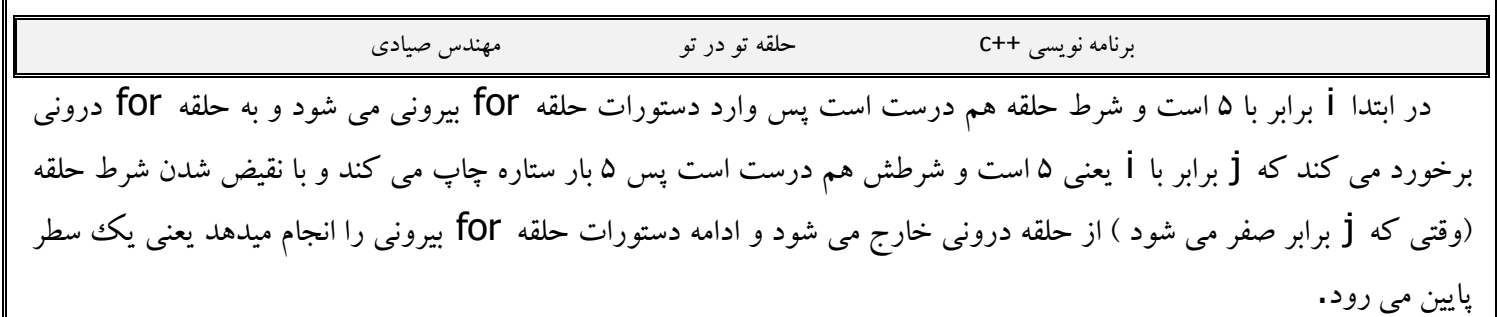

این بار یک واحد از i کم شده و برابر با 4 می شود که باز هم شرط حلقه بیرونی درست است و دستورات آنرا دوباره اجرا می کند. در درون حلقه for درونی j برابر با i یعنی 4 شده و شرطش هم درست است پس اینبار چهار ستاره چاپ می کند و به همان ترتیب قبل دستورات ادامه میابد تا شکل باال حاصل می شود.